## Doro 6050 MMS nastavitve

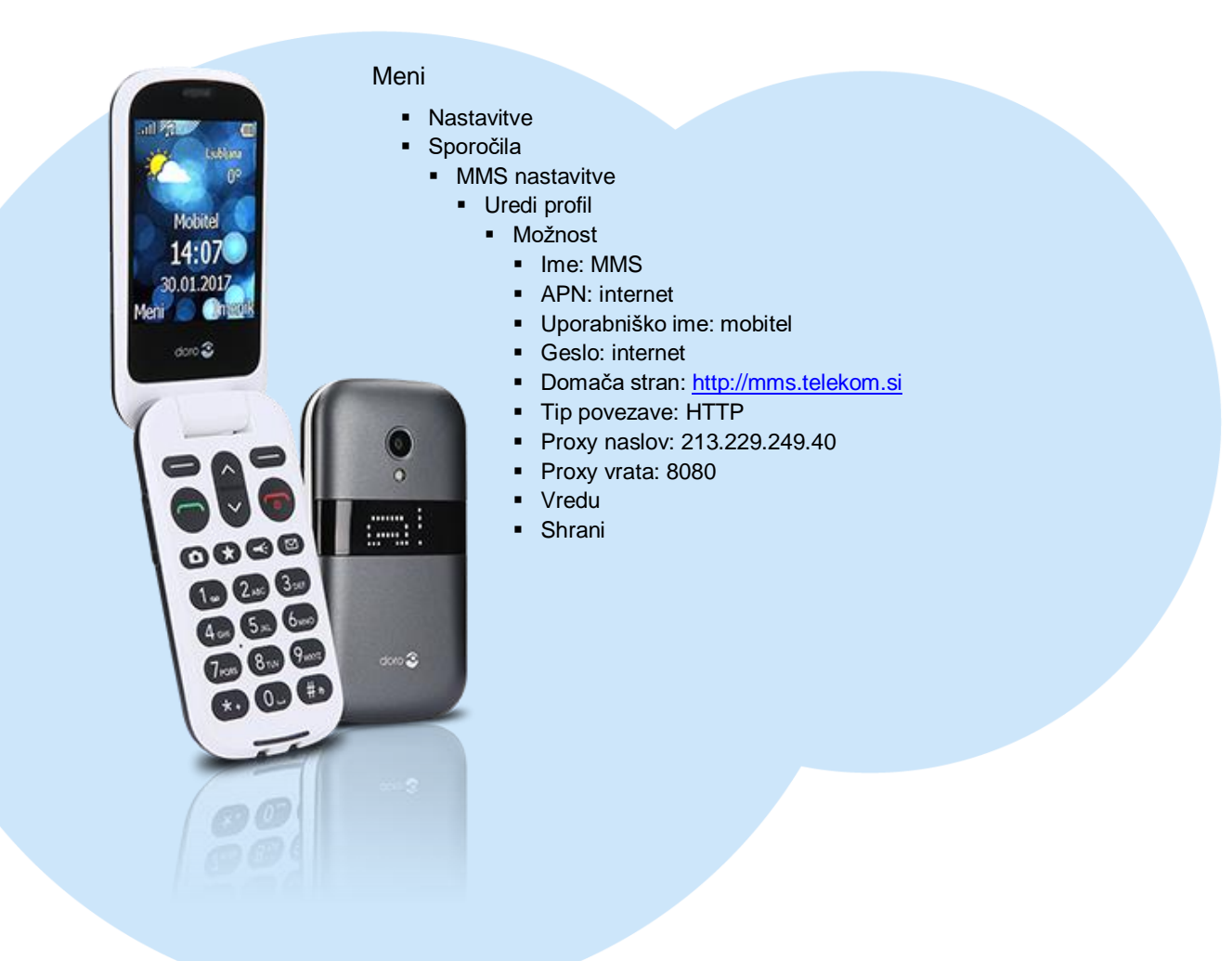

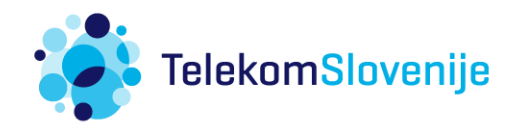